VAR\_GLOBAL ProfilabOut AT %MX100.16 : ARRAY[ 0..1 ] OF BOOL; (\* Output commands from Profilab Expert \*) Do00CPU AT %QX255.0 : BOOL; (\* Ouput 0 modulo CPU \*) Do01CPU AT %QX255.1 : BOOL; (\* Ouput 1 modulo CPU \*) Di00CPU AT %IX255.0 : BOOL; (\* Input 0 modulo CPU \*) Di01CPU AT %IX255.1 : BOOL; (\* Input 1 modulo CPU \*) ProfilabInp AT %MX100.32 : ARRAY[ 0..1 ] OF BOOL; (\* Input status to Profilab Expert \*) END\_VAR

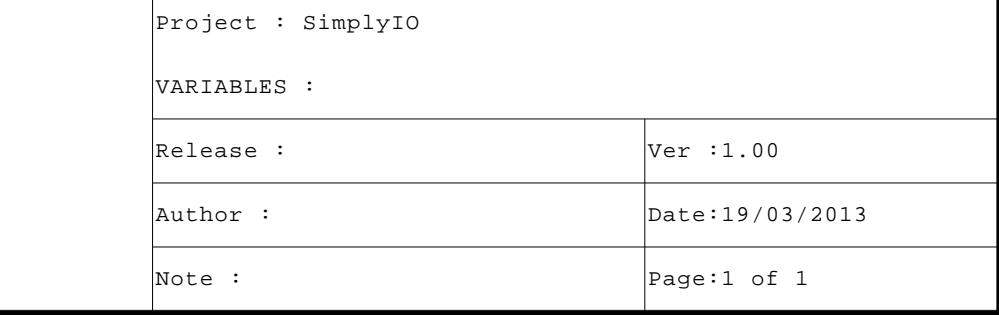

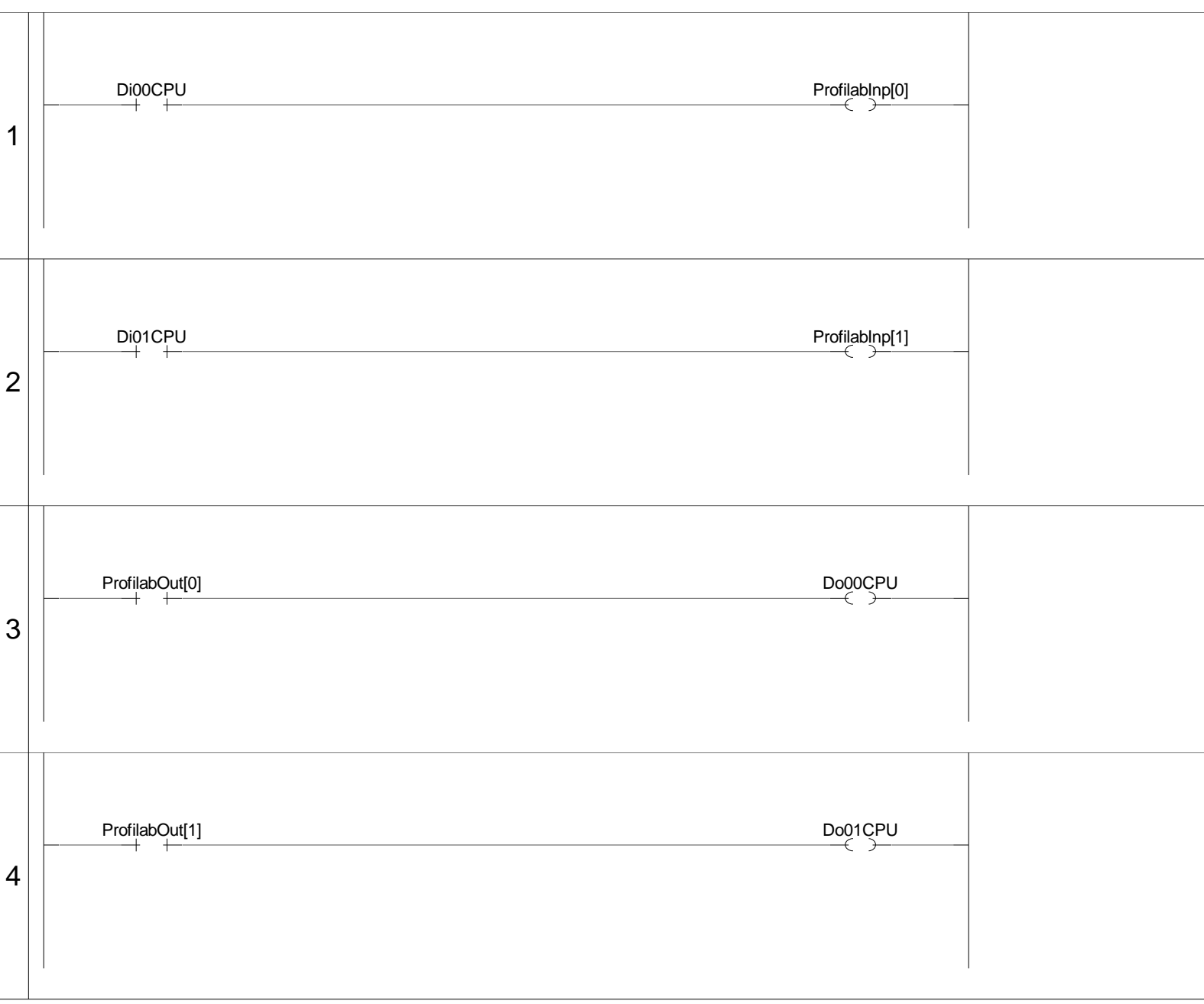

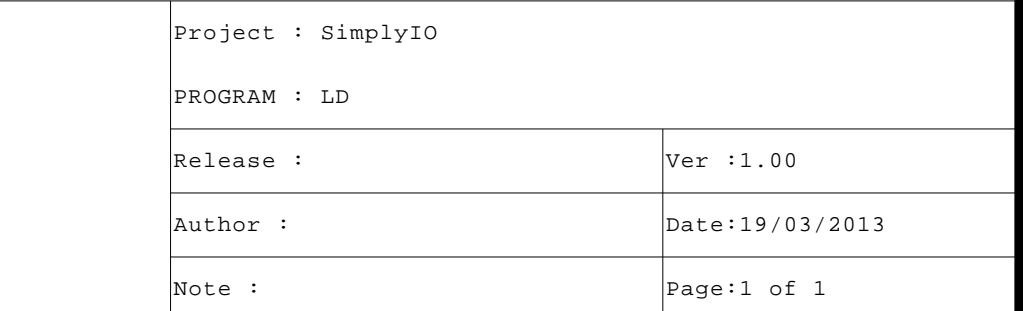